**PuTTY Secure Copy Client Crack Free PC/Windows [2022]**

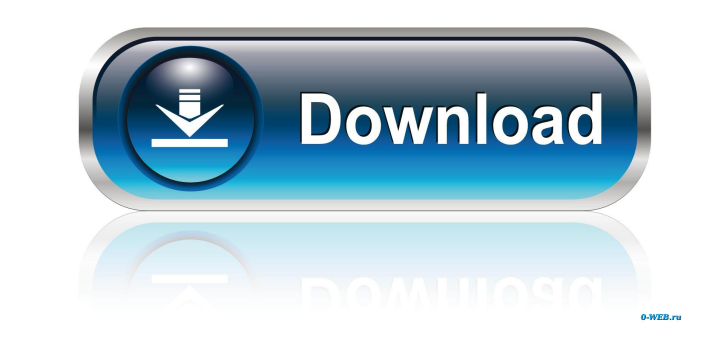

# **PuTTY Secure Copy Client Crack For PC**

If you have ever heard of PuTTY PSCP or PuTTY PSCP or PuTTY SSH), you have heard of PuTTY Secure Copy Client. PSCP (Secure Copy Protocol) is the protocol you use with PuTTY and it's a pretty simple one - you type a command sending. And that sucks. PSCP isn't the best protocol for large transfers, but when you need to send files across the internet, or just from one computer to another, it's the best you can get. So what's this "Secure Copy" the same machine you're running PSCP on). That means that it can't just send the file to the server as it would do with other file transfer protocols. Instead, it has to ask the SSH server for the file, and if it gets it, have to unzip the archive, so either extract it to some directory and launch the program, or use the right-click option to launch it from the desktop, etc. You must have SSH server running on your computer. For example, Pu specify your local computer (if you're sending a file) or the server you want to transfer to (if you're receiving a file). It will prompt you to enter your username and password, and then start the secure session. When it' specify the name of the file. Alternatively, you can either use the Wildcard field to select several files

PuTTY is a terminal emulator and SSH client that supports multiple protocols, such as SCP and Telnet, FTP, SFTP and the SSH2 protocol. Multi-platform and Open Source Software PuTTY is a free software, cross-platform termin PuTTY supports multiple protocols including SSH2, SCP, SFTP, Telnet, FTP, Gopher and several others. It can serve as a secure way to tunnel remote shell sessions between computers and clients and also facilitates the conne binary that you can run as executable, an RPM package, a Debian package and a portable version of PuTTY available from Remote Version: You can download PuTTY from A 32-bit installer for Windows, a portable version for all Install Steps: 1. Install Putty on the computer you intend to use. 2. Right click on the PuTTY shortcut and select "Open", or if you are using an administrative Windows user account, select "Run as Administrator". 3. Click level configuration, select a "Host level" configuration. You can use puttygen to create a new host-level key if you do not already have one. 4. Select "SSH2" or "SFTP" from the Protocol section. 5. Open the settings windo your selections. 6. In the "Host: " box, enter the host you wish to connect to. 7. Select the port you wish to connect to in the 1d6a3396d6

### **PuTTY Secure Copy Client Latest**

#### **PuTTY Secure Copy Client Crack With Key**

The PuTTY Secure Copy Client (SCP) is a tool derived from PuTTY that enables you to transfer files between computers via a highly secure SSH connection. With PuTTY, you can perform all the functions that you can do with SC destination computer. The application is designed to work on Windows, Linux and macOS. What PuTTY Secure Copy Client does SCP will help you perform all the functions that you can do with SCP in one easy-to-use application. you are using the regular version of PuTTY, the above options are not displayed. In the right-hand pane, the following are displayed: Local Path. Remote Path. Remote omputer will be used to connect to the other machine. Us the Start Transfer button. In the right-hand pane, the following are displayed: File Name. Size. Date and time that the file was last modified. The method you are going to use to transfer the file. While the transfer is ta ongoing. Once the transfer completes, the file is sent in the right-hand pane. File Info. After you are done transferring a file, you can click on the Open File button to view the file on the remote computer. To cancel but destination folder. Once the destination folder is chosen, you can select a file name to store the copy in. To add a new folder, you can click on the Add button. You can add as many folders as you want using this option. S

#### **What's New In?**

If you are looking for a reliable and highly secure tool to transfer files between computers without worrying that they might get intercepted, then perhaps you can consider giving PuTTY Secure Copy Client a try. A quick lo remote desktop software application for Microsoft Windows operating systems. It allows the user to access their desktop remotely via an SSH connection. You can access the desktop of a remote computer over a secure tunnel, 1908 R2. Via Autorosoft Windows Server 2008 R2. You can also send files between remote computers. It works by copying the data from the local drive to the remote computer. When copying files from the remote computer, it encrypts them. There is no longer the need to worr Description: Remote Desktop Connection Client is a remote desktop software application for Microsoft Windows operating systems. It allows the user to access their desktop remotely via an SSH connection. You can access the Connection Client allows you to connect to the desktop of any computer that supports the RDP protocol. You can use Remote Desktop Connection Client to connect to a remote machine in different ways: Via Active Directory via application. Via Microsoft Windows Server 2008 R2. You can also send files between remote computers. It works by copying the data from the local drive to the remote computer. When copying files from the remote computer, it Connection Client supports both Direct RDP and RDP 5.3. Description: PuTTY Simple Secure Copy Client is a graphical application derived from PuTTY that allows you to transfer files over an SSH connection. It is mostly focu

## **System Requirements For PuTTY Secure Copy Client:**

Minimum OS: Windows 7 Processor: Intel Core2 Quad, AMD Phenom Memory: 4 GB Graphics: DirectX 9 graphics card with Shader Model 3.0 or OpenGL 1.2 DirectX 9 Hard Drive: 3 GB available space Sound Card: DirectX 9 or better Re 10 graphics card with Shader Model

<https://erdetitatel.wixsite.com/gopylose/post/oem-logo-stamper-professional-edition-crack-free-download> <http://newsandfly.com/?p=5939> <https://www.mycatchyphrases.com/lepide-exchange-reporter-14-06-01-crack-activation-download-win-mac-2022/> <http://www.neorestaurantqatar.com/wp-content/uploads/2022/06/corngate.pdf> <https://parsiangroup.ca/2022/06/pdfmate-pdf-converter-crack-mac-win-2022-new/> <https://4f26.com/wp-content/uploads/2022/06/quarfynn.pdf> <https://clarissaviaggi.com/wp-content/uploads/2022/06/oonamr.pdf> <http://yotop.ru/2022/06/07/spectrider-crack-serial-key-free-download-latest/> <https://5gnewshubb.com/2022/06/07/word-count-tool/> <https://question2answers.com/wp-content/uploads/2022/06/samider.pdf> <http://ursgift.com/?p=3891> <http://www.advisortic.com/?p=24359> <https://luxurygamingllc.com/cryptoheaven-181-4203-400-crack-free-download/> [https://medicineexpert.com/upload/files/2022/06/CQE26meyvV5xXHQRuFzg\\_07\\_15b1c954be02cd8a8bdd0b4816a12509\\_file.pdf](https://medicineexpert.com/upload/files/2022/06/CQE26meyvV5xXHQRuFzg_07_15b1c954be02cd8a8bdd0b4816a12509_file.pdf) <http://tutorialspointexamples.com/speed-launch-crack-download> <https://ksycomputer.com/gearman-java-crack-free-download-x64-april-2022/> <http://carolwestfineart.com/?p=3799> <https://www.theblender.it/neutral-trend-trademax-deluxe-edition-2-0-2008-501-crack-free-license-key/> <https://onsitegames.com/wp-content/uploads/2022/06/rosaglyn.pdf> <http://simantabani.com/wp-content/uploads/2022/06/fretak.pdf>